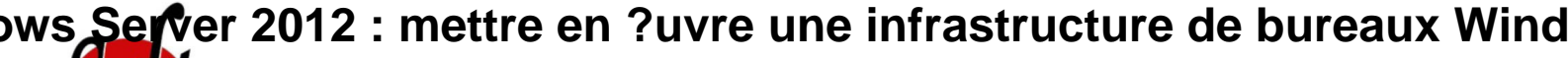

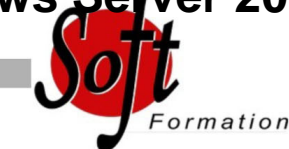

Ref: 4-WI-22415

#### Prochaines dates

Aucune date pour le moment

### Durée : 5 jour(s)

# **Objectifs**

Evaluer et déterminer les méthodes de déploiement du poste client

Planifier une stratégie de gestion d?images.

Mettre en ?uvre la sécurité du bureau.

Capturer et gérer une image du système d?exploitation avec SCCM, USMT et MDT

Planifier et mettre en oeuvre l'infrastructure de services distants du bureau

## Pré-requis

Bonne compréhension de TCP/IP, des concepts réseaux, de Windows and Active Directory Domain Services (ADDS), des scripts et des fichiers Batch, des concepts de sécurité Cnnaissances sur les outils de gestion tels que System Center 2012

Configuration Manager, System Center 2012 Operations Manager, et System Center 2012 Data Protection Manager et sur la gestion des images, le packaging et les concepts de déploiement du système d?exploitation

Expérience dans l?administration d?un environnement Windows Server nécessaire.

## Plan de cours

Utilisation des options de déploiement

Vue d'ensemble du cycle de vie d'un bureau

Inventorier le matériel et préparer l'infrastructure pour le déploiement des postes clients

Vue d'ensemble des méthodes de déploiement des bureaux Technologies d'activation en volume des bureaux Planification d'une stratégie de gestion des images Vue d'ensemble des formats d'images Windows Vue d'ensemble de la gestion des images

Mise en oeuvre de la sécurité des bureaux Mise en oeuvre d'une solution centralisée de sécurisation du bureau Planifier et mettre en ?uvre BitLocker Planifier et mettre en ?uvre le système de cryptage des fichiers

Capture et gestion de l'image du système d'exploitation du bureau Vue d'ensemble de Windows ADK Gérer l'environnement de pré installation Windows Créer une image de référence en utilisant Windows SIM et Sysprep Capturer et modifier l'image de référence Configurer et gérer les services de déploiement Windows

Planification et mise en oeuvre de la migration de l'état utilisateur Vue d'ensemble de la migration de l'état utilisateur Planifier la migration de «l'état» utilisateur avec USMT Migrer «l'état» utilisateur avec USMT

Planification et déploiement des postes avec Microsoft Deployment ToolkitPlanifier l'environnement pour un déploiement Lite TouchMettre en oeuvre de MDT 2012 pour un déploiement Lite TouchIntégrer les services de deploiement Windows avec MDT

Planification et déploiement des postes avec System Center 2012 Configuration Manager

Planifier l'environnement pour un déploiement Zero Touch

Préparer le site pour le déploiement des systèmes d'exploitation

Créer une image de référence avec une séquence de tâches dans Configuration Manager

Utiliser les séquences de tâches pour déployer les images clients

Planification et mise en oeuvre d'une infrastructure pour les services de bureau à distance (RDS)

Vue d'ensemble des services de bureau à distance Planifier l'environnement de services de bureau à distance Configurer le déploiement d'une infrastructure de bureaux virtuels Configurer une session de base pour le déploiement du bureau Etendre l'environnement de services de bureau à distance à internet

Gestion de la virtualisation des états utilisateurs pour les postes clients Vue d'ensemble de la virtualisation de l'état utilisateur Planifier la virtualisation de «l'état» utilisateur Configurer les profils itinérants, la redirection des dossiers et les fichiers hors connexion

Planification et mise en oeuvre une infrastructure de mise à jour des postes Planifier l'infrastructure de mise à jour pour l'entreprise Mettre en oeuvre Configuration Manager 2012 pour assurer le support des mises à jour logicielles Gérer les mises à jour pour les machines virtuelles et les images Utiliser Windows Intune pour gérer les mises jour logicielles

Protection des bureaux contre les virus et la perte de données Vue d'ensemble de System Center 2012 Endpoint Protection Configurer les paramètres du client EndPoint Protection et surveiller l'état Utiliser Windows Intune EndPoint Protection Protéger les postes avec System Center 2012 Data Protection Manager

Surveillance de la performance et de l'état de santé des postes Performance et état de santé des postes Surveiller l'infrastructure des machines virtuelle

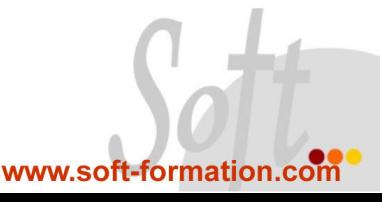